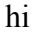

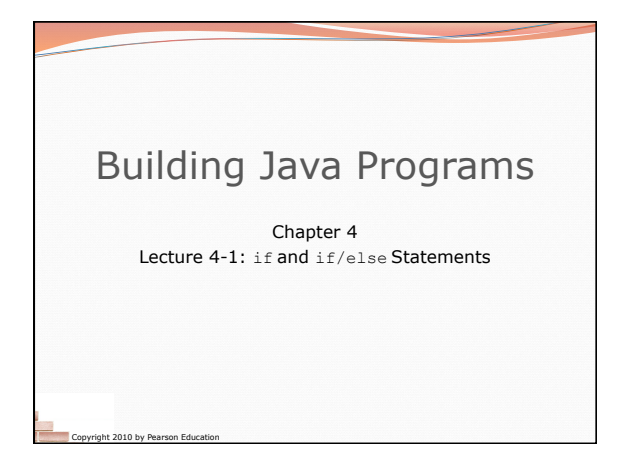

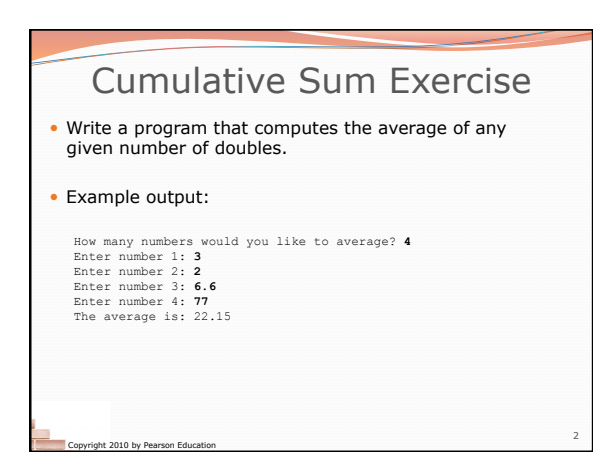

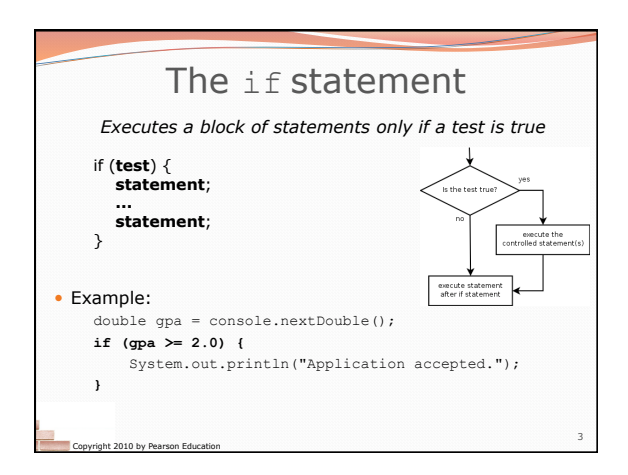

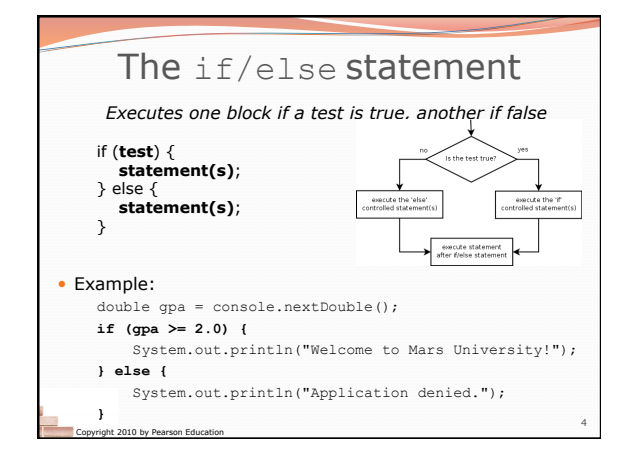

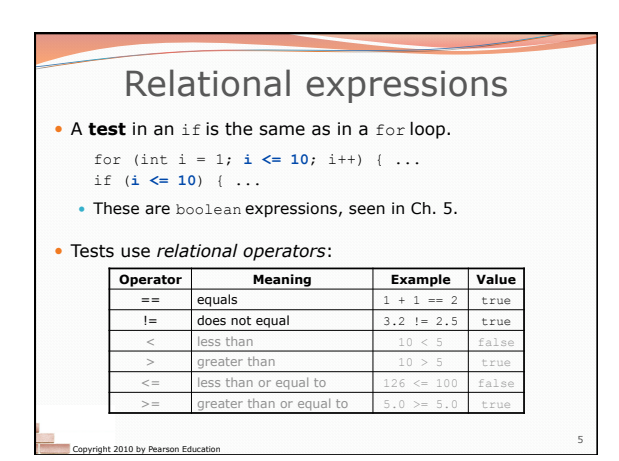

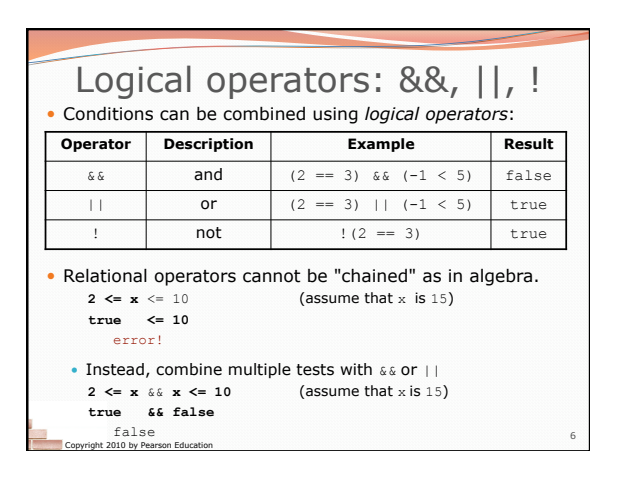

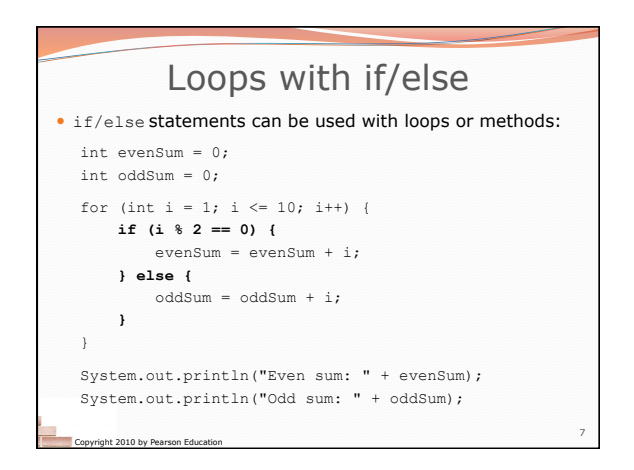

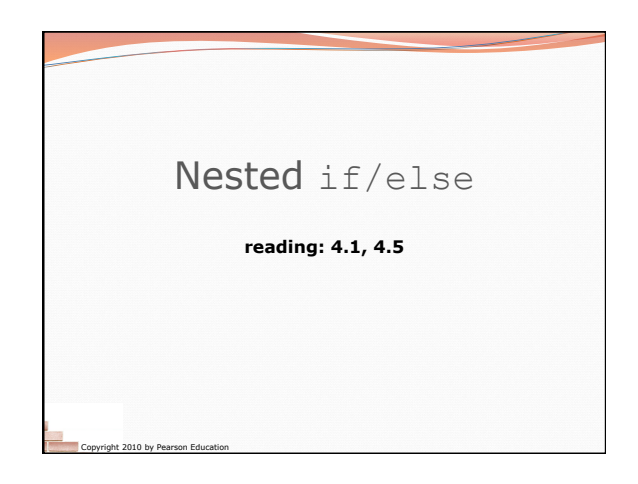

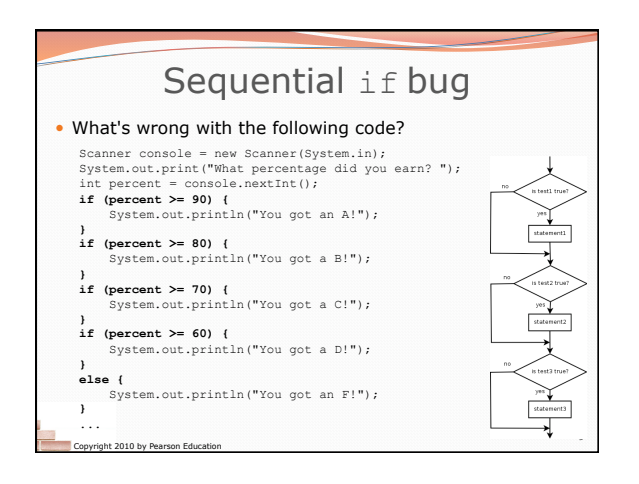

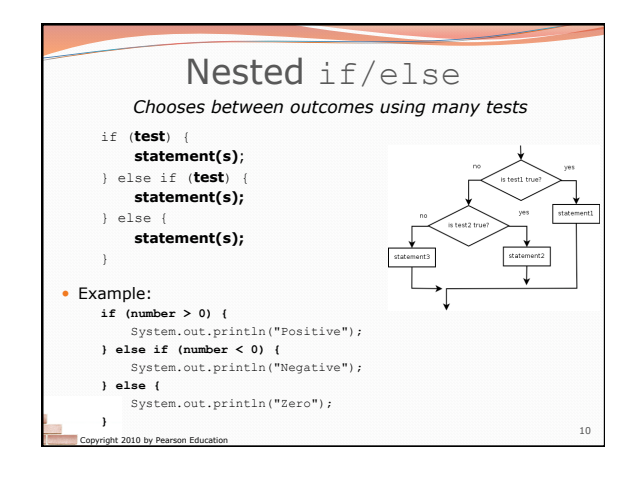

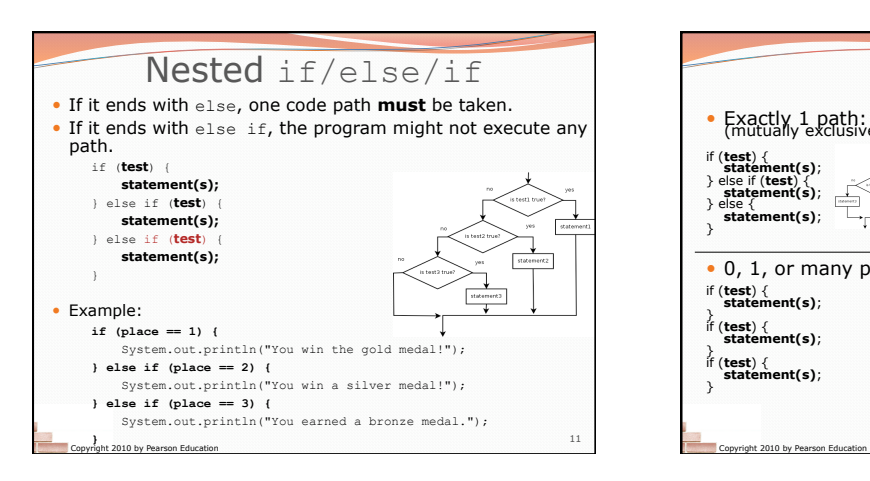

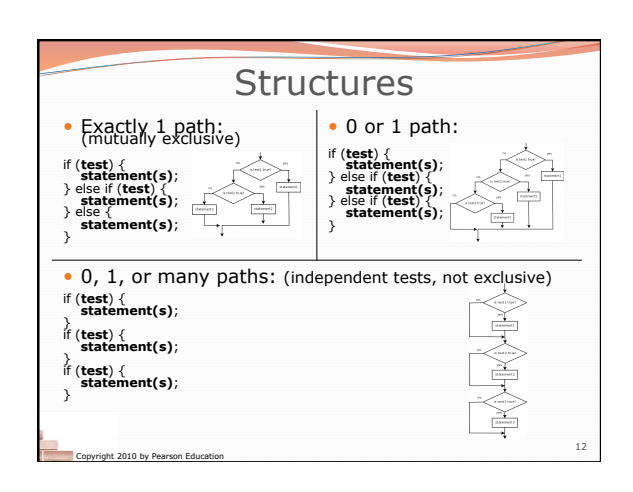

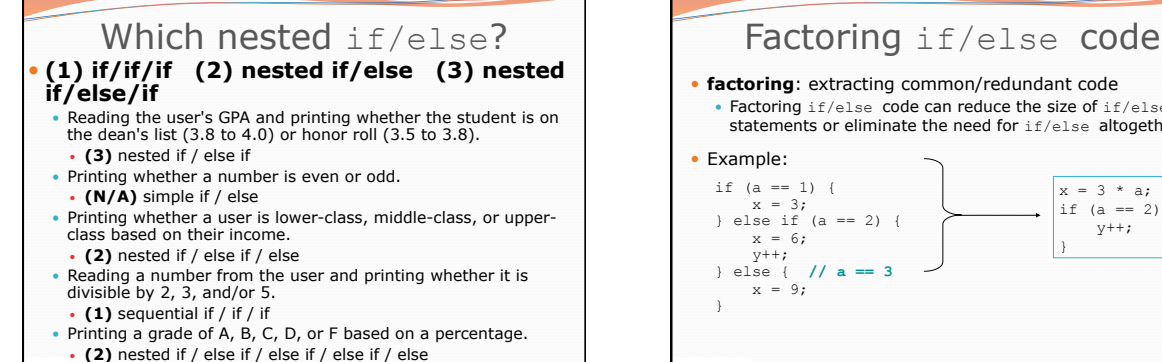

13

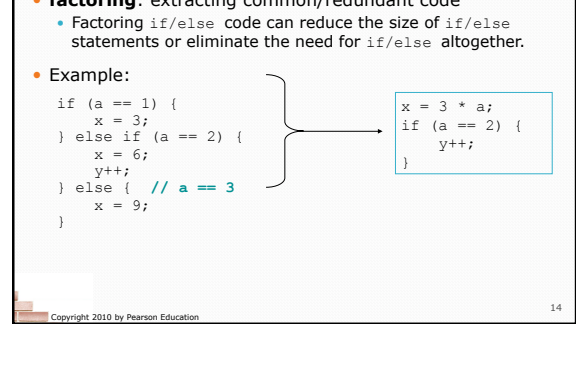

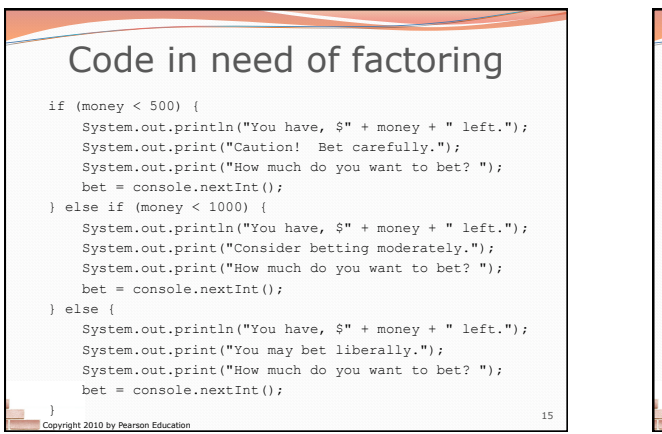

Copyright 2010 by Pearson Education

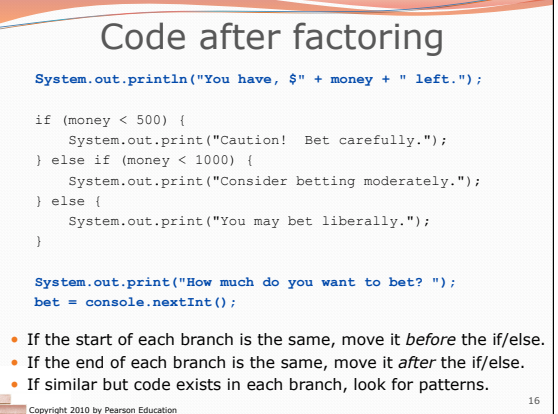

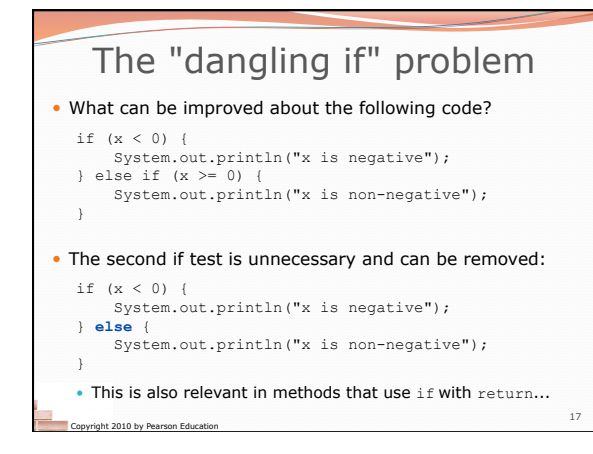

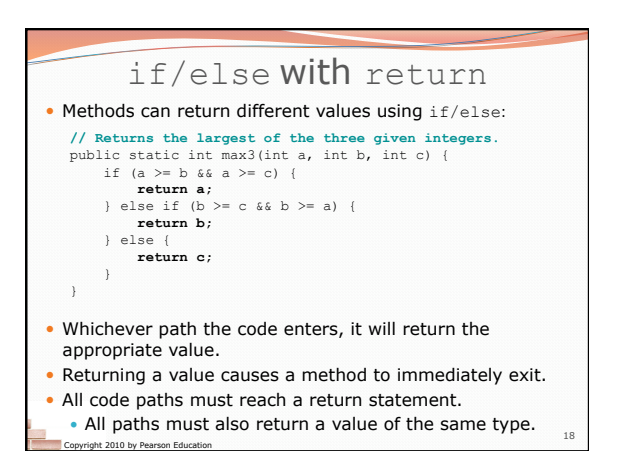

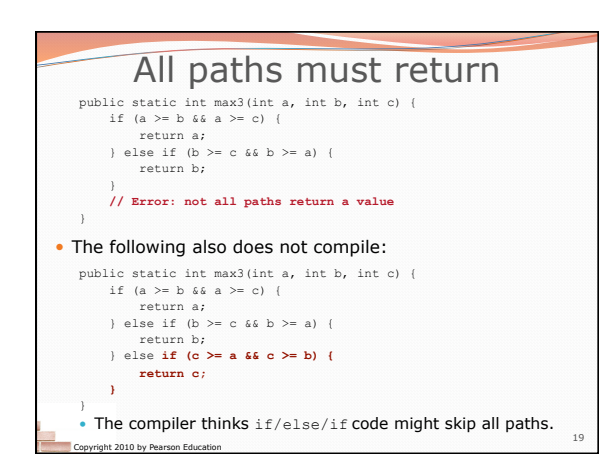

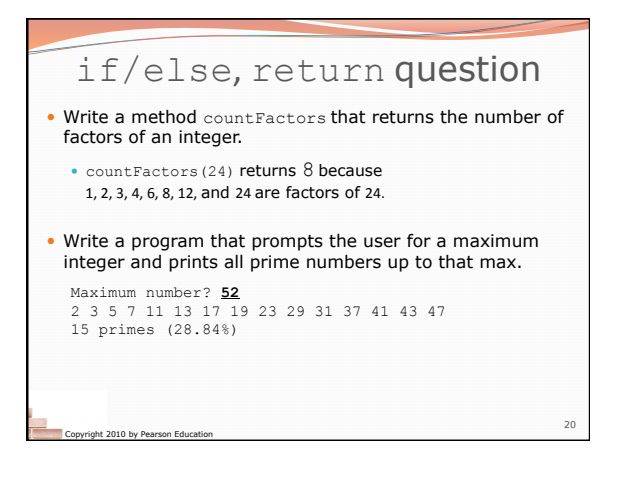

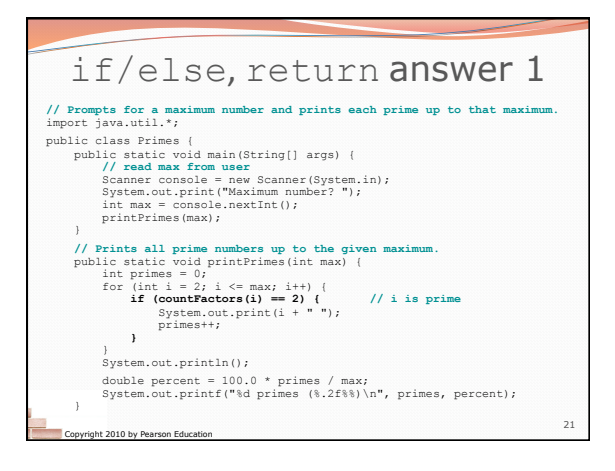

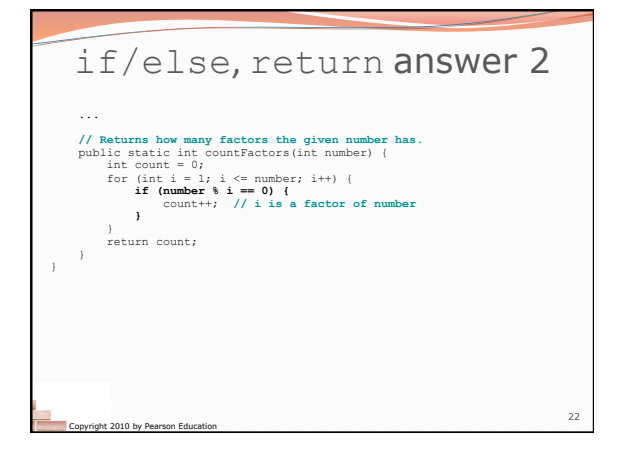